# **Application: gvSIG desktop - gvSIG bugs #4564**

## **When we add a CSV file as a layer the CRS system is not assigned**

07/25/2017 02:07 PM - Mario Carrera

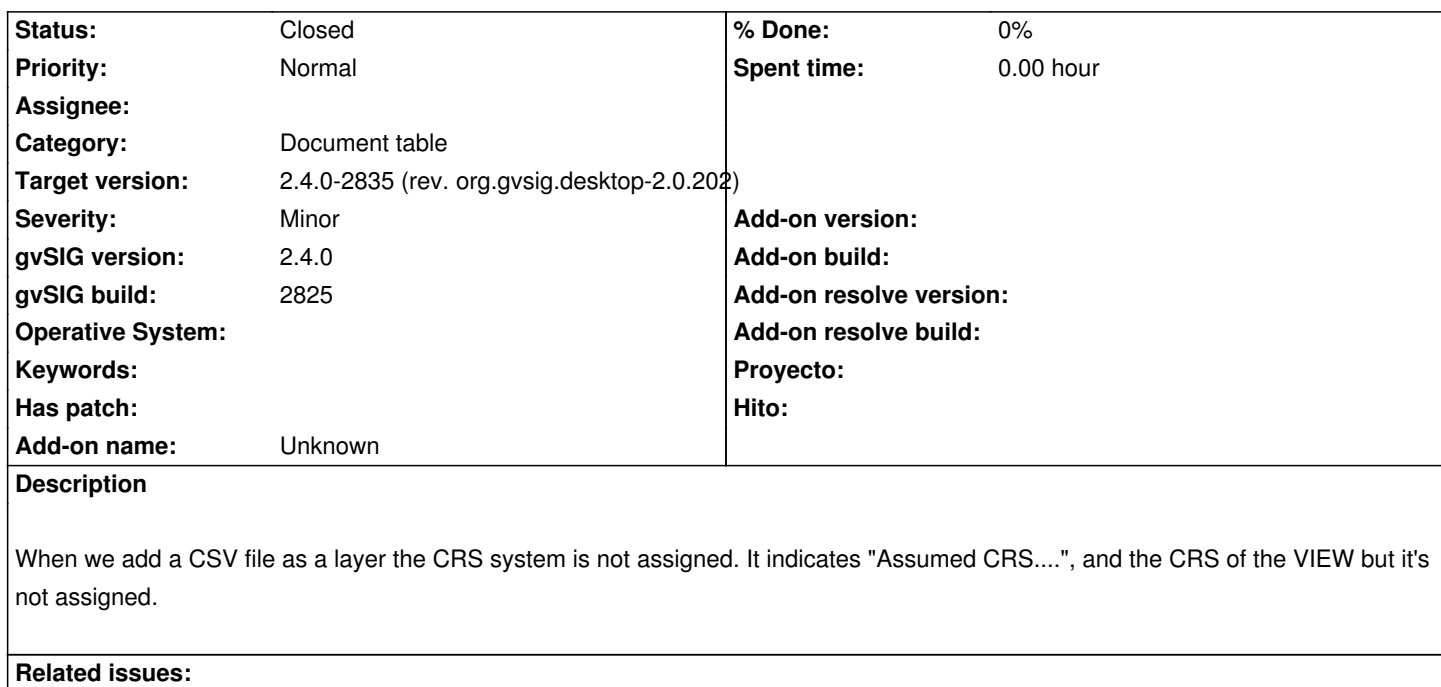

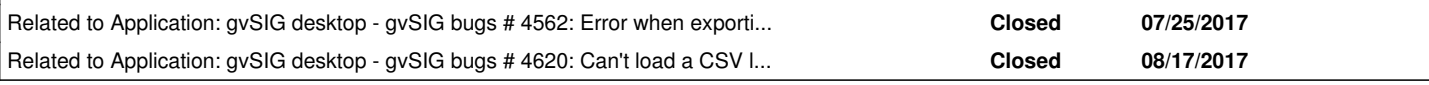

### **History**

## **#1 - 07/25/2017 02:12 PM - Mario Carrera**

*- Related to gvSIG bugs #4562: Error when exporting a CSV file (as layer) to SHP added*

#### **#2 - 07/25/2017 03:55 PM - Antonio Falciano**

I can't reproduce this issue in build 2827, because of #4561.

#### **#3 - 07/26/2017 02:51 PM - Mario Carrera**

Hi Antonio,

yes, I have been able to get this error when adding the CSV as a layer directly (from the Geometry tab).

If you access to Layer-Properties, and then Metadata, you can see that the CRS is not assigned.

Cheers,

Mario

#### **#4 - 08/20/2017 06:52 PM - Joaquín del Cerro Murciano**

*- Related to gvSIG bugs #4620: Can't load a CSV layer from Add layer added*

## **#5 - 09/05/2017 10:51 AM - Joaquín del Cerro Murciano**

*- Target version set to 2.4.0-2835 (rev. org.gvsig.desktop-2.0.202)*

#### **#6 - 09/05/2017 11:46 AM - Joaquín del Cerro Murciano**

*- Status changed from New to Fixed*

## **#7 - 09/11/2017 12:12 PM - Álvaro Anguix**

*- Status changed from Fixed to Closed*